# **Photoshop CC Serial Key X64**

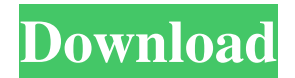

### **Photoshop CC Crack +**

# Quirks of Photoshop Elements Among the best and most innovative features of Photoshop Elements is the ability to create and maintain multiple image adjustments at once. You can add four or more effects and organize them into a \_stack\_ —a selection of four or more images adjusted at once. To edit the adjustments you create, you simply slide the effect you want into position, edit it, and then move it back to where it was originally. To finish a combined edit, you need only click the button labeled Done. To apply multiple edits together, you can use a stack

#### **Photoshop CC With License Key [Win/Mac]**

The full version also contains photo editing and collage creation. Basic Uses of Photoshop Photographers Photoshop is the most used image editing tool, especially in the professional market. There are two primary Photoshop applications used in the shooting and post-production industries. The original Photoshop is the main version used by photographers, mainly the graphic designers. This version has several features that make it well suited to casual home users. These include: A traditional, easy to use interface. Simple color adjustments. Easy adjustment of whites, blacks, colors and more. No layers. It has a reasonably simple workflow. Users can create custom keyboard shortcuts and macros. Photoshop Touch is a similar version that also is easier to use. It is a stripped down version of Photoshop that is cheaper and has similar features. Web Designers These days, web designers often use Photoshop to edit and construct websites. There are many popular tools, such as Dreamweaver, but Photoshop is still the industry standard. The reason is that it has more advanced features that are needed for web designing. These include: Advanced features such as text, typography and typography tools. Easy to use website building and editing tools. More sophisticated tools for web designers. Advanced editing tools for creating complex graphics. Web designers can add more plugins to further enhance their work. The most popular website creation and editing tools include WordPress, Squarespace and Webflow. Discord Emoji and Emoticon Creators Discord is a social media platform for gamers and a community of video game players. There are many image emojis you can add to your messages on Discord in order to express yourself. However, the images are difficult to make on your own, and you have to spend a lot of time fiddling around with the colors, brightness and shadows to get a nice looking image. Photoshop is one of the easiest ways to make an emoji that you can use on Discord. You will need to convert the image from JPG to PNG. You should also adjust the colors so they are more consistent with other emojis. You can also adjust the colors according to your Discord environment. The Photoshop elements screenshot above is one of the most popular emojis used on Discord. There are other emojis that could be created with Photoshop as well, but this one a681f4349e

# **Photoshop CC Crack [Mac/Win] (April-2022)**

Orientation-dependent modified-vapor-sensor-based fourier-transform-infrared-spectrometer for detection of pressure-sensitive tags. In this study, we demonstrate a modified-vapor-sensor-based fourier-transform-infrared (MVS FT-IR) system for the detection of pressure-sensitive tags. A continuous-wave (CW) thermal source generates infrared (IR) radiation within a sample volume and directs the IR radiation through a MVS FT-IR spectrometer. The MVS FT-IR system exhibits minimum sample volume ( the purpose of gaining greater creativity by encouraging participants to free-associate ideas from images without predesignated pre-generated responses. As a result, this type of problem-solving task yields more heterogeneous and more creative outcomes than traditional tests of abstract reasoning, which often focus on particular types of deductive reasoning tasks ([@B54]). Participants were not aware that they were working on a problem-solving task, but we know that non-specific factors such as social pressure can impact task outcome. Although we found no differences between the two groups on the trait measure of IQ, these results are in agreement with previous studies showing that low IQ is linked to deficits in creative problem solving ([@B14]; [@B45]; [@B18]) and that IQ improves with age ([@B62]; [@B13]). On the contrary, [@B61] reported that highly creative children displayed relatively higher levels of IQ and performance on problem-solving tasks. Other studies have reported the opposite. [@B46] showed that greater Raven's scores predicted increased generation of alternative uses among adults. [@B64] reported the reverse pattern; those who generated more domain-general effects of stimuli in the modified Advanced Remote Associates Task were more intelligent. Such variability in outcome is likely due to differences in age, IQ and other nonspecific influences on task outcomes. Our findings add to a growing literature investigating levels of trait creativity in children. Previous studies found no difference in the ability to generate novel solutions to tasks in comparison to adults. For example, [@B13] found that there

### **What's New in the Photoshop CC?**

Q: Reconnecting to a SQL Server database This is an interesting one. I'm working on a client's site that uses an SQL Server database as the backend. All the work is being done locally and I'm using phpmyadmin to access the database. My problem is when I install a new package on my PC. If I uninstall the package I won't be able to continue working on the site. Then the site won't be able to connect to the database. There is a task in the application that is meant to look at the database and make sure everything is okay before continuing. I can run this task successfully to verify everything is good with the database. But for some reason, it doesn't work when I uninstall the package. Is there a way to make a reconnect to the SQL Server database automatically when I uninstall the package? Or am I just missing something? A: Perhaps it's worth reinstalling the database. Are you talking about a user database or a system database? If you are talking about a system database, you should be able to do something like this to reinstall the database: sp\_dropserver '', '' You can also use the DROPDATABASE command to drop the database. When the Warriors head up to Canada for the first time in franchise history, they will be looking to return from their stay in Vancouver with a win and an improved reputation. In previous years, the Warriors have come across as confident and composed, with wins over teams such as Minnesota, Toronto and even the Dallas Mavericks on their team record. However, a loss to the Orlando Magic at the previous NBA All-Star game, brought a lot of scrutiny on the team, with some fans perceiving them as a lucky team with no talent. Nellie (Steve Kerr) and the Warriors will have their work cut out for them, as Toronto is a well-coached team that has been together for so long. Toronto has won their first four games this season and they are clearly the better team. However, many fans and analysts are tipping the Warriors to come out on top, especially against a lesser opponent like the Magic, who did not have a great start to the season. There is no doubt that it would be a great victory for the Warriors if they can pull it off. They will be aiming

## **System Requirements:**

Minimum System Requirements: Microsoft Windows XP SP3, SP2, SP1, Vista, Windows 7, Windows 8, Windows 10 AMD Athlon 64/Opteron/Phenom II X4 940 2.4 GHz or faster processor with 2 GB of RAM 1 GB of Graphics Memory (1024 MB DirectX 9.0c compatible) .NET Framework 4.5,.NET Framework 4 or later At least 200 MB hard disk space 80 MB of free disk space 1024x768 monitor or greater

<https://www.beatschermerhorn.com/?p=9927>

[https://www.careerfirst.lk/system/files/webform/cv/Photoshop-CC-2015-version-16\\_6.pdf](https://www.careerfirst.lk/system/files/webform/cv/Photoshop-CC-2015-version-16_6.pdf)

<https://www.amphenolalden.com/system/files/webform/raoeve907.pdf>

<http://elstar.ir/2022/07/01/photoshop-2021-version-22-1-0-product-key-activation-code-free/>

<http://tekbaz.com/2022/06/30/adobe-photoshop-2022-download-pc-windows-2022/>

<https://fundacionayudamehoy.com/photoshop-2022-version-23-0-2-free-pc-windows-march-2022/>

https://social.halvsie.com/upload/files/2022/06/OGIZFyK3HF2MumLu5GMO\_30\_594e66b841f854d2bdca9f498b781576\_file [.pdf](https://social.halvsie.com/upload/files/2022/06/OGIZFyK3HF2MumLu5GMQ_30_594e66b841f854d2bdca9f498b781576_file.pdf)

[https://akastars.com/upload/files/2022/07/LVpwYVQdLdqRaBLODdGE\\_01\\_b16e2c3091d98bdd7f7b289a13f62b8a\\_file.pdf](https://akastars.com/upload/files/2022/07/LVpwYVQdLdqRaBLODdGE_01_b16e2c3091d98bdd7f7b289a13f62b8a_file.pdf)

<http://sandbox.autoatlantic.com/advert/photoshop-cc-2015-version-17-patch-with-serial-key-download-x64/>

<https://streetbazaaronline.com/2022/06/30/photoshop-cc-2019-crack-activation-code-free-download/>

[https://technospace.co.in/upload/files/2022/06/6G5lwxDyZj6n95WYSHFN\\_30\\_0850456bbbf2f241310ecf9610ff56be\\_file.pdf](https://technospace.co.in/upload/files/2022/06/6G5lwxDyZj6n95WYSHFN_30_0850456bbbf2f241310ecf9610ff56be_file.pdf) <https://emealjobs.nttdata.com/pt-pt/system/files/webform/yevtru327.pdf>

<https://www.cranfordnj.org/sites/g/files/vyhlif436/f/uploads/certifiedcopyapplication.pdf>

<https://fekrah.academy/wp-content/uploads/2022/07/alvgilm.pdf>

<https://l1.intimlobnja.ru/photoshop-2021-version-22-1-1-crack-patch/>

<http://awaazsachki.com/?p=38721>

<http://feelingshy.com/photoshop-2020-version-21-keygen-generator-free-download/>

[https://quiet-depths-68864.herokuapp.com/Adobe\\_Photoshop\\_2021\\_Version\\_222.pdf](https://quiet-depths-68864.herokuapp.com/Adobe_Photoshop_2021_Version_222.pdf)

[https://www.oregonweednetwork.com/wp-content/uploads/2022/06/Adobe\\_Photoshop\\_2022\\_Version\\_2301.pdf](https://www.oregonweednetwork.com/wp-content/uploads/2022/06/Adobe_Photoshop_2022_Version_2301.pdf)

<https://www.indiesewhub.com/wp-content/uploads/2022/06/neenver.pdf>